### Database

Create

S. J. His

N. S. S.

PAI

ķ

### Log in | Sign up

# rototype

Ņ

ġ

Info

5

About us

### Crafting ...... Matching ...... Add Detail ..... Matrix ..... Preview

Race Size Color Body Head Leg Tail

Tentacle

:

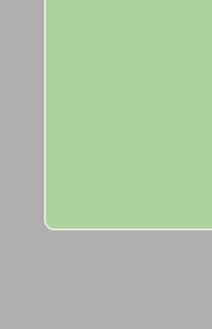

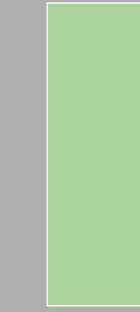

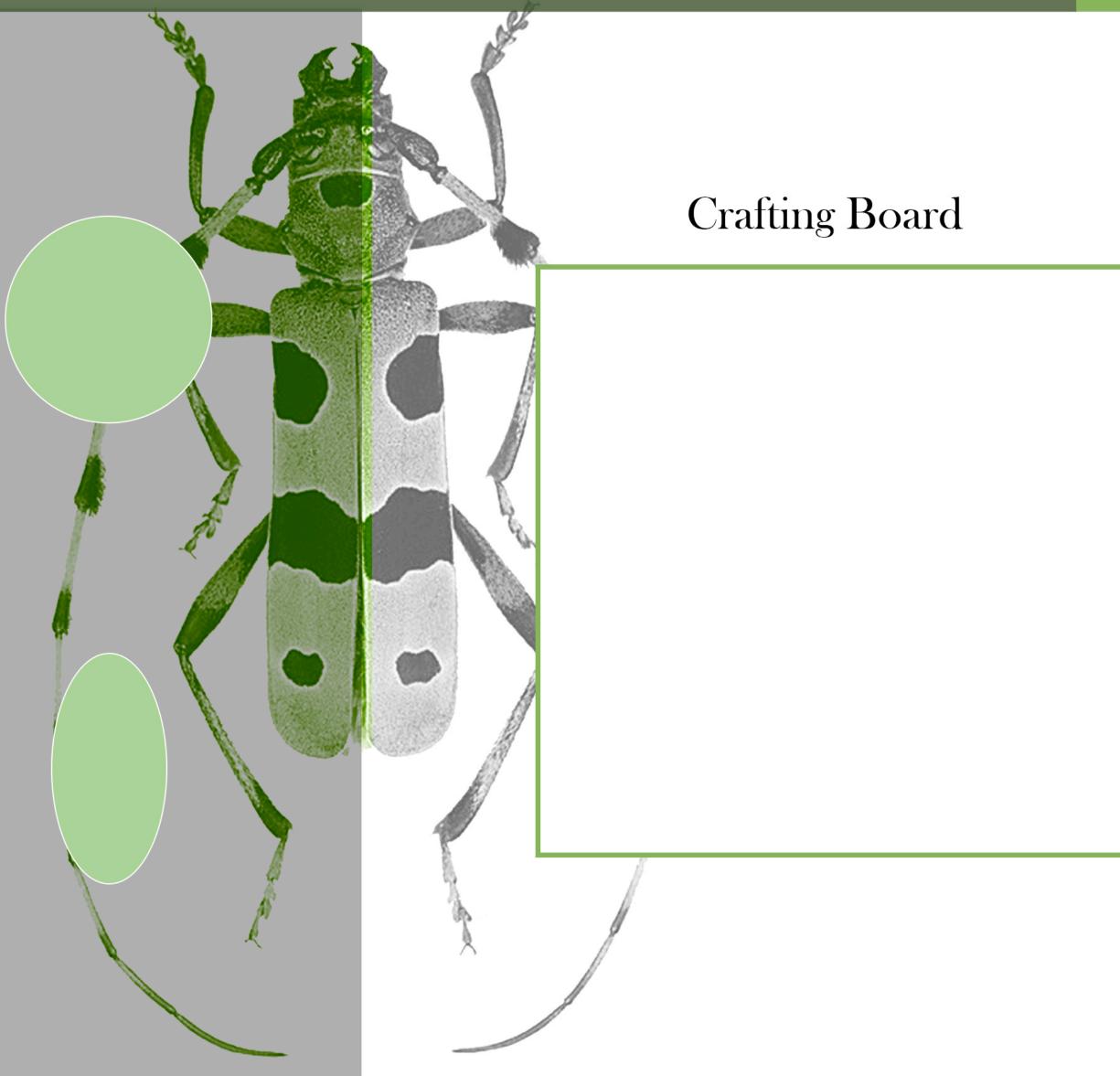

### Submit

# 

### Crafting ...... Matching ..... Add Detail ..... Matrix ..... Preview

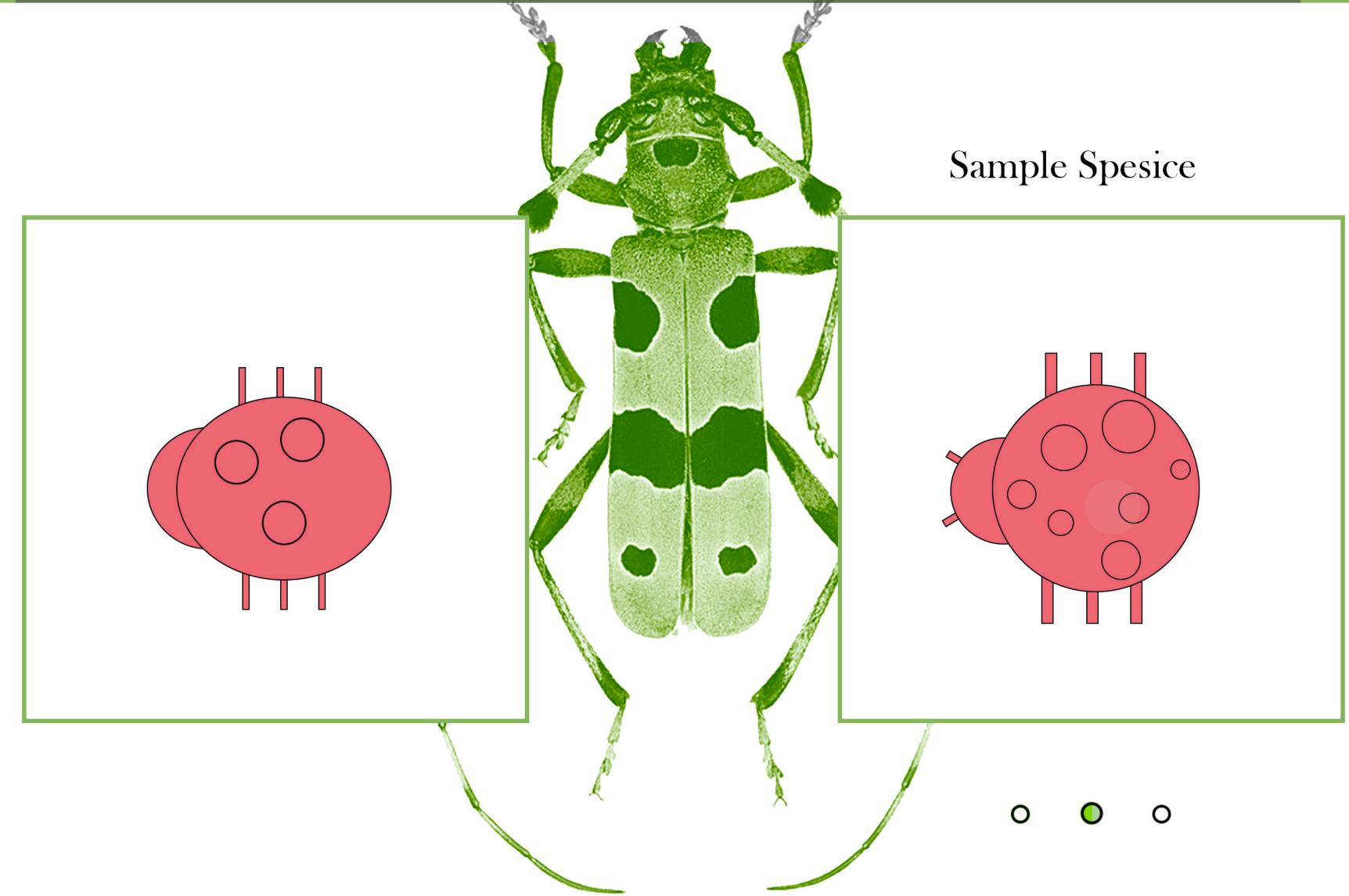

### Submit

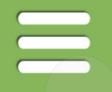

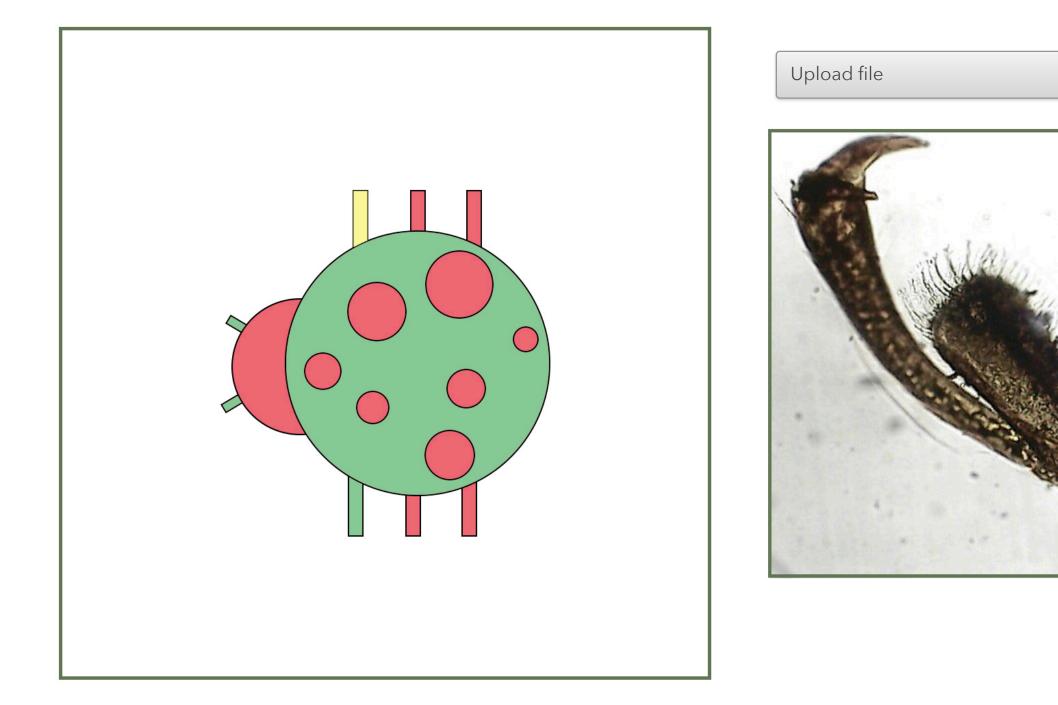

### Submit

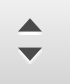

### Discreption

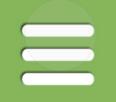

### Ladybug

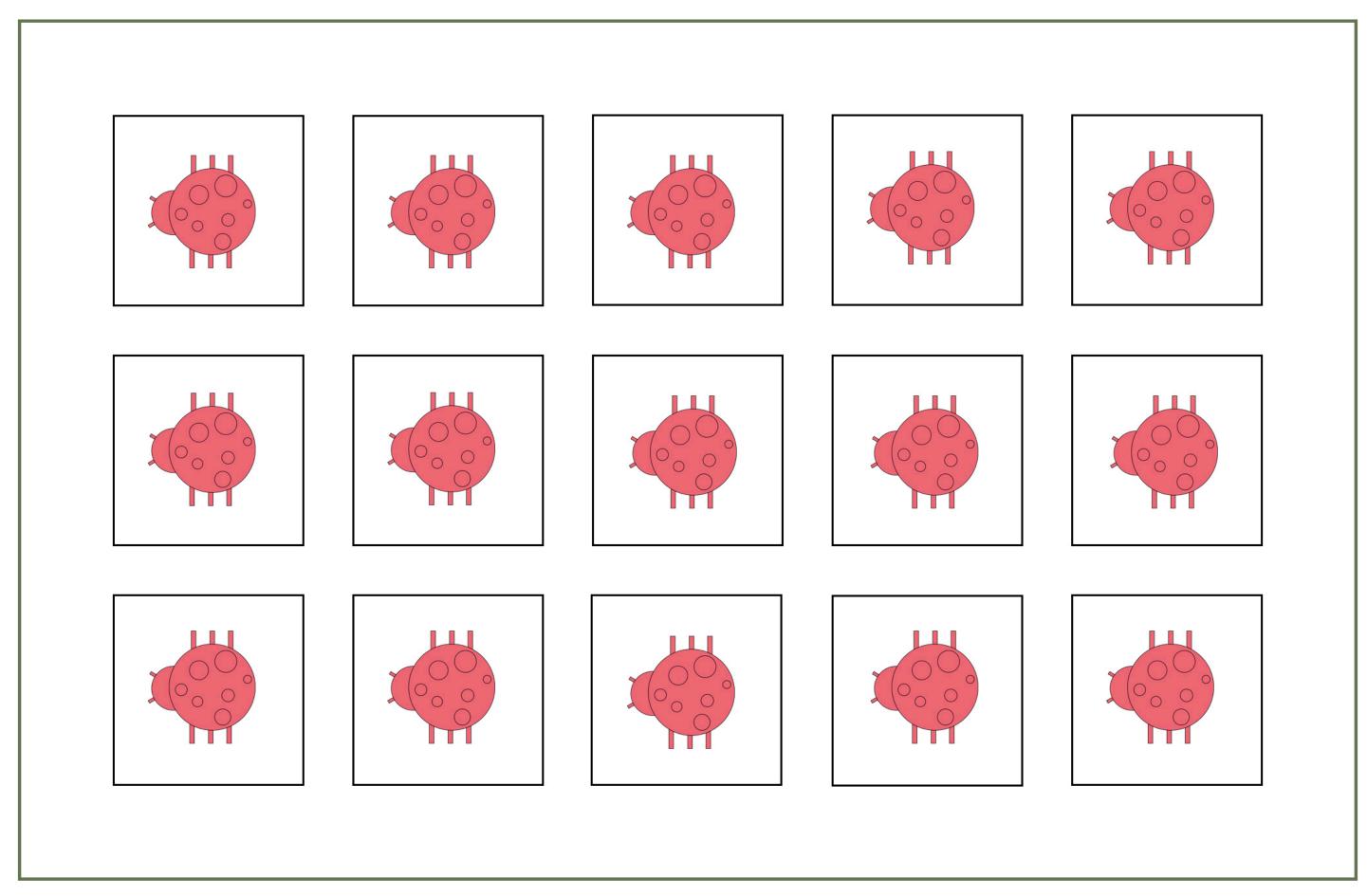

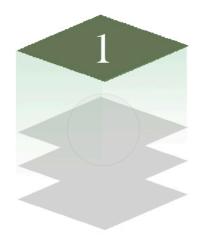

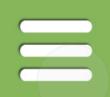

### Ladybug

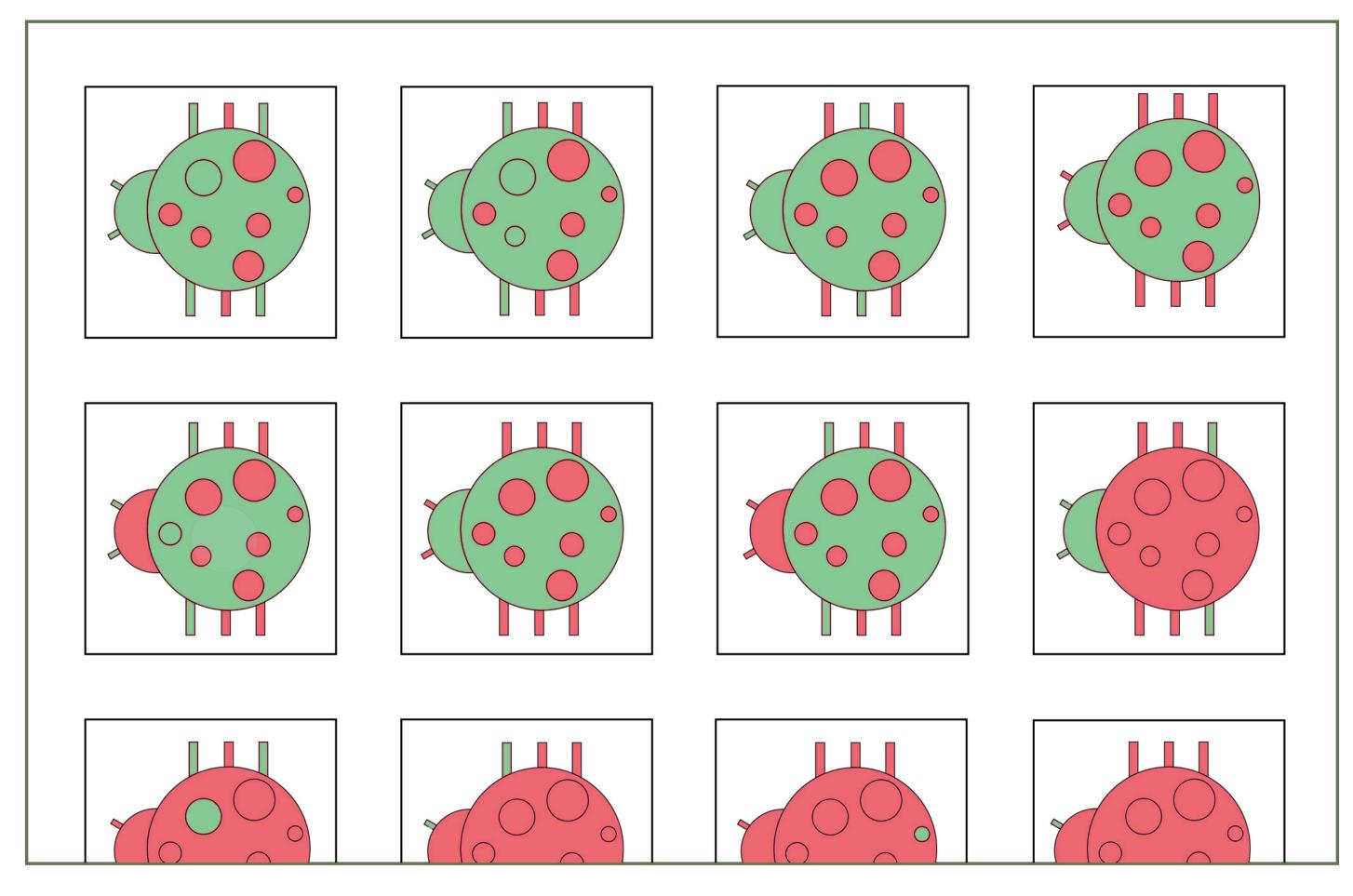

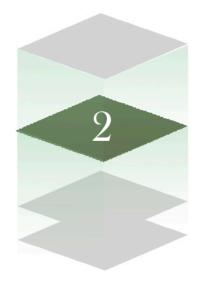

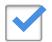

Differences: High to Low

### Layer 3: Compare

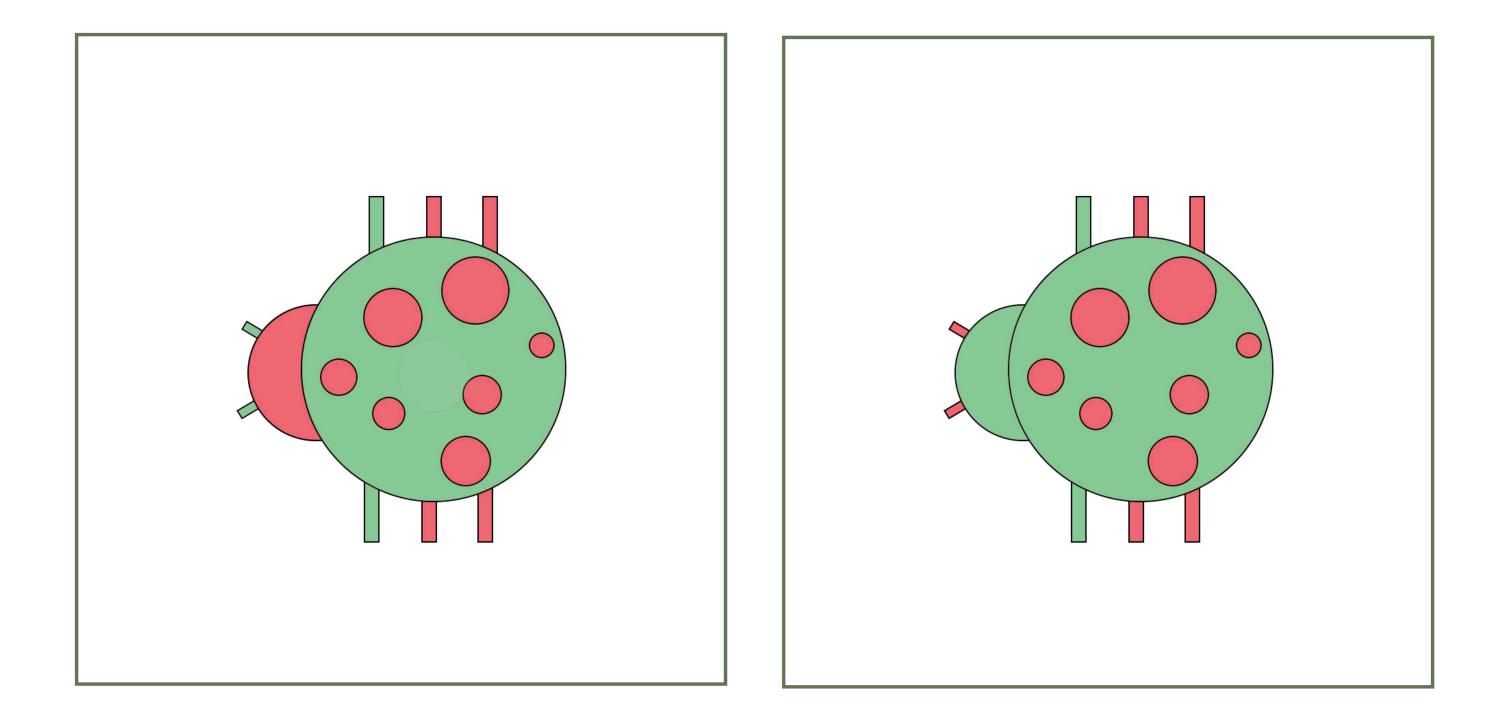

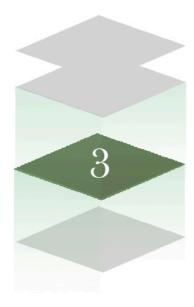

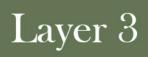

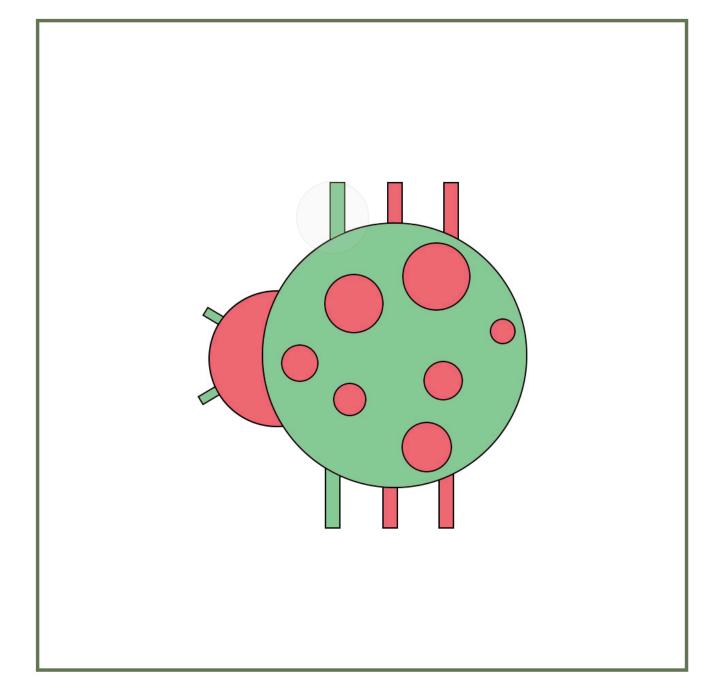

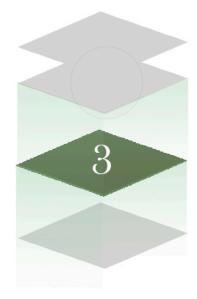

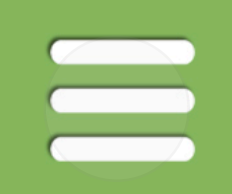

### Layer 3

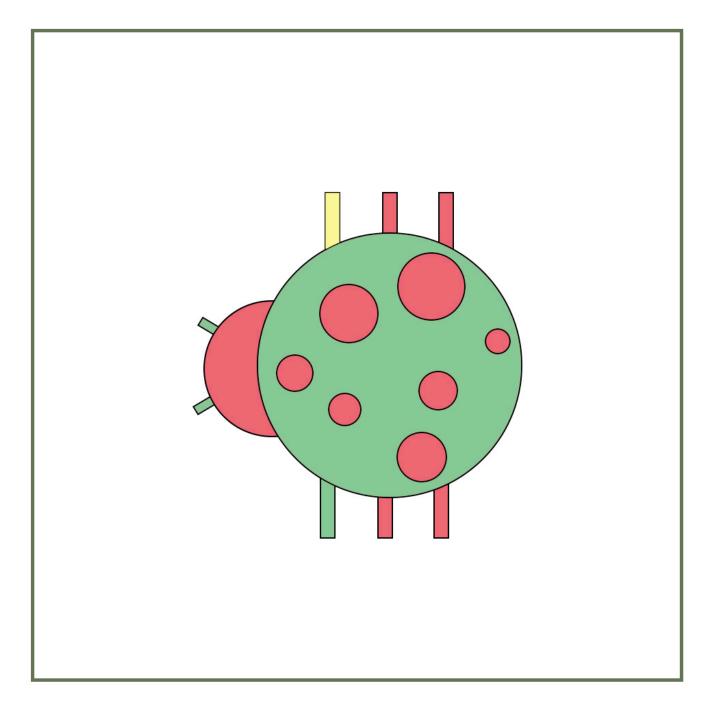

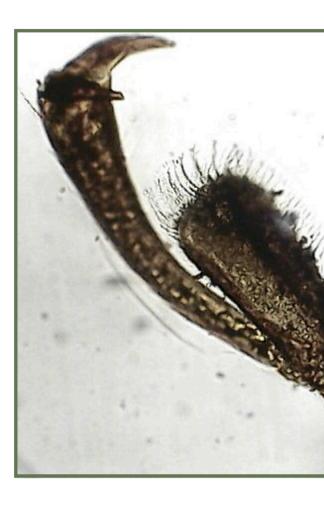

### Claw

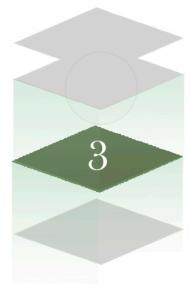

## Discreption